# Si vous ne visualisez pas correctement cette Lettre, [consultez-la en ligne](http://www.educnet.education.fr/redirectXiti?s2=2&refticedu=NewsLetter::arts/ticedu/icedu-arts-avril2011/NlLien&lienticedu=http://www.educnet.education.fr/arts/ticedu/icedu-arts-avril2011)

# **Lettre Tic'Edu n° 6**

# **Avril 2011**

Ce numéro a été préparé en collaboration avec les interlocuteurs académiques pour les nouvelles technologies des différentes académies.

# **Dossier du trimestre : Espace, oeuvre et spectateur**

# **Sources internes à la discipline**

#### **Edubase**

La base nationale de données pédagogiques **Edubase** sert au référencement des activités pédagogiques de l'ensemble des académies. Après une recherche à partir des mots-clé, une fiche descriptive vous renseigne sur l'activité choisie et un lien vous redirige vers la publication académique où vous pourrez trouver l'article complet. Outre des scenarios pédagogiques, vous pourrez également trouver des textes de réflexion sur la discipline issus de groupes académiques. Cette base est évolutive et s'enrichit constamment de nouvelles publications. En voici quelques exemples.

# **Académie de Nantes**

*Passage numérique*

Un jeu vidéo au service d'une réflexion sur l'espace et l'architecture

Lien: <http://www.educnet.education.fr/bd/urtic/arpl/index.php?commande=aper&id=198>

#### **Académie de Poitiers**

*Du volume à la sculpture, de la sculpture à l'installation virtuelle.*

Cette séquence s'inscrit dans le prolongement d'une séquence sur les notions de plein et de vide qui traite le point du programme suivant : Expérimenter et réaliser des productions en rapport avec l'espace et plus précisément ici, construire ou fabriquer des volumes en tirant parti des qualités physiques et formelles : plein, vide. Elle questionne la prise en compte et la compréhension de l'espace de l'œuvre et plus précisément le rapport entre l'échelle de l'œuvre et l'échelle du lieu. Cette séquence a été finalisée dans le cadre de l'action mutualisée de l'académie de Poitiers.

Lien : <http://www.educnet.education.fr/bd/urtic/arpl/index.php?commande=aper&id=288>

#### **Académie de Versailles**

*Le Corbusier a oublié ses plans...*

"L'architecte Le Corbusier a égaré ses plans.... il ne lui reste plus que ce cylindre..." L'èlève doit l'aider à continuer sa construction...en utilisant le logiciel Google SketchUp". Conception du bâtiment. Choix de points de vue fixes. Justification de la démarche et du choix des références à l'aide d'Open Office. Points de vue animés : conception d'une animation.

Lien : <http://www.educnet.education.fr/bd/urtic/arpl/index.php?commande=aper&id=184>

#### **Académie de Paris**

*Homme et machine : une relation absurde.*

Un séquence créée dans le cadre d'un travail pluridisciplinaire en Histoire des arts sur *Les* t*emps modernes* de Charlie Chaplin.

<http://www.educnet.education.fr/bd/urtic/arpl/index.php?commande=aper&id=253>

#### **Académie de Nice**

*Habiter un container* – Parcours Histoire des arts

Lien : <http://www.educnet.education.fr/bd/urtic/arpl/index.php?commande=aper&id=263>

# **Visites virtuelles**

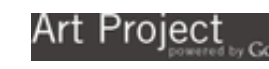

#### **Google Art Project**

Le projet initié par Google de visite virtuelle des plus grands musées du monde est en ligne. Dix-sept lieux incontournables de la planète comme la National Gallery de Londres, à explorer par un simple déplacement de souris. Certaines oeuvres sont accessibles en zoom avec des reproductions de qualité permettant d'observer des détails. Il est également possible de créer des collections personnalisées en créant un compte. On peut toutefois regretter dans la visite simulée une certaine surexposition de l'image et des coups de flash visibles sur les œuvres.

Lien: [www.googleartproject.com/](http://www.googleartproject.com/)

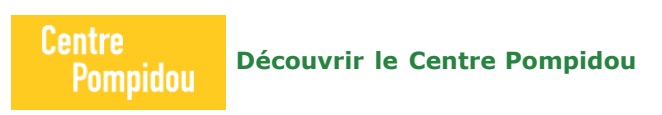

Un site découverte de ce lieu majeur de l'art contemporain en France. Au delà d'une visite virtuelle en image qui passe par des médias divers (webcam, quicktime VR, vidéos, photos et simulation 3D, le centre propose une découverte du lieu sous la forme de 5 rubriques commentées qui vont du fonctionnement architectural du bâtiment à sa place dans la ville en tant que monument en passant par l'appropriation du lieu par des artistes. Très pédagogique, le site utilise un discours accessible aux élèves mais néanmoins précis dans le vocabulaire.

Lien: [www.centrepompidou.fr/education/ressources/ENS-architecture-Centre-Pompidou/accueil.htm](http://www.centrepompidou.fr/education/ressources/ENS-architecture-Centre-Pompidou/accueil.htm)

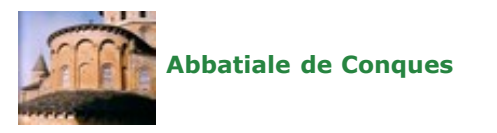

La célèbre abbatiale romane offre un parcours virtuel du site réalisé à partir de Quicktime VR haute-définition. Ainsi, cet exemple architectural peut être utilisé en cours tant pour son aspect historique que pour la rencontre entre les vitraux réalisés par Pierre Soulage en 1994 et cet espace dévolu au culte. Le lien existe en haut et bas débit.

Lien: <http://www.ecliptique.com/conques/>

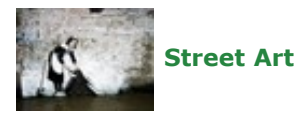

Carte mondiale collaborative mise au point avec Google Earth, ce site propose un recensement mondial des murs peints dans le monde. Enrichi en permanence, il devrait devenir une référence documentaire pour le street art. Toutefois, on peut noter pour l'instant le peu de référencements d'artistes reconnus dans le domaine. Une fois choisies sur la carte, les œuvres sont visibles en Quicktime VR de qualité correcte permettant une étude de ces peintures dans leur contexte environnant.

Lien: <http://www.streetartview.com/>

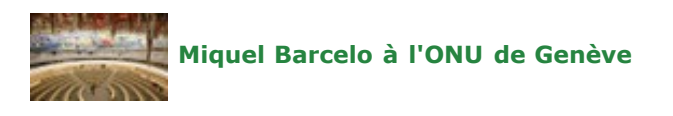

Visite virtuelle de l'œuvre de Miquel Barcelo pour la Salle des droits de l'homme et de l'alliance des civilisations au siège de l'ONU à Genève. Ce Quicktime VR permet d'aborder dans le détail cette œuvre monumentale que l'artiste a souhaité variante en fonction des points de vue du spectateur. A noter que le site qui héberge cette reproduction, 360cities.net , propose également de nombreuses autres visites virtuelles de différentes sites mondiaux d'une grande qualité graphique...

Lien: <http://www.streetartview.com/>

.

# **Dossiers pédagogiques**

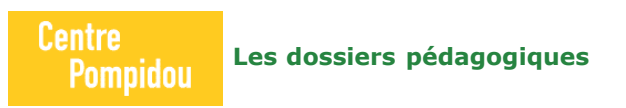

Dans le cadre de sa politique éducative et de ses missions, le Centre Pompidou a publié de nombreux dossiers pédagogiques en relation avec le programme de Troisième, exploitables également au lycée.

#### **L'oeuvre et son espace**

Ce dossier propose, à travers un parcours des collections du Musée national d'art moderne, une analyse des déclinaisons de l'œuvre d'art et de son espace, du début du siècle à nos jours. Du paysage-fond à la peinture de paysage, de la réduction du motif à la couleur pure, de l'espace représenté à l'espace d'installation.

Lien : <http://www.centrepompidou.fr/education/ressources/ENS-oeuvre-espace/ENS-oeuvre-espace.htm>

#### **Art cinétique**

Que l'on parle donc d'*Op'art* ou d'*Art cinétique*, l'histoire de la nouvelle tendance qui émerge dans les années 1960 semble immanquablement liée au mouvement, à la lumière et à l'espace du spectateur. Ce dossier retrace les grands moments de cette esthétique.

Lien :<http://www.centrepompidou.fr/education/ressources/ENS-cinetique/ENS-cinetique.html>

#### **Qu'est-ce que la performance?**

Un dossier qui revient sur les fondamentaux de la performance et la difficulté pour la qualifier. L'art de la performance est avant tout présentée comme un vocabulaire du corps rendant perméables les catégories dites traditionnelles.

Lien : <http://www.centrepompidou.fr/education/ressources/ENS-Performance/index.html>

#### **Le Minimalisme**

Ce dossier s'inscrit dans une série **Un mouvement, une période.**

Ce dossier comporte :

• une présentation générale permettant de définir et de situer le Minimalisme dans son contexte historique, géographique et esthétique,

• une sélection des œuvres des collections du Musée les plus représentatives, traitées par fiches comportant une notice d'œuvre, une reproduction et une biographie de l'artiste,

• un ou plusieurs textes de référence apportant en complément une approche théorique,

• une chronologie,

• une bibliographie sélective.

Lien : <http://www.centrepompidou.fr/education/ressources/ENS-minimalisme/ENS-minimalisme.htm>

#### **Giuseppe Penone**

Ce dossier s'inscrit dans la série intitulée **Monographies des grandes figures de l'art moderne** Ce dossier comporte :

• une introduction générale permettant de présenter et de situer le rôle de Penone et son œuvre dans son contexte historique, géographique et esthétique,

• une biographie de l'artiste, une sélection des œuvres des collections du Musée, traitées par fiches comportant une notice d'œuvre et une reproduction,

• un ou plusieurs textes de référence apportant en complément une approche théorique,

- une chronologie de son œuvre,
- une bibliographie sélective.

Lien : <http://www.centrepompidou.fr/education/ressources/ENS-penone/penone.html>

#### *Movie House* **de Georges Segal**

Support documentaire sur l'oeuvre de Georges Segal, créé lorsque cette installation était au programme de

Terminale de l'enseignement facultatif d'arts plastiques. Une analyse précise et contextualisée de l'oeuvre.

Lien : <http://www.centrepompidou.fr/education/ressources/ENS-segal/ENS-segal.html>

# **Expositions virtuelles**

# **Histoire de la cartographie**

Une introduction à l'histoire des représentations de l'univers, jusqu'aux images les plus contemporaines et aux enjeux de la cartographie dans les stratégies de pouvoir, le développement de la connaissance et l'imaginaire des hommes. Un lien indirect avec le programme de Troisième mais qui peut-être l'occasion d'une séquence transversale avec d'autres disciplines.

Lien : <http://expositions.bnf.fr/cartes/index.htm>

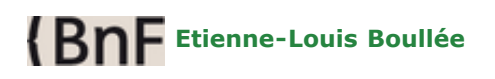

Boullée est l'un des grands architectes visionnaires du 18e siècle. Il s'impose comme théoricien et pédagogue durant la Révolution. L'exposition présente ses dessins, conservés à la Bibliothèque nationale de France, et le texte intégral de son *Essai sur l'art*.

Lien : <http://expositions.bnf.fr/boullee/index.htm>

# **Des sites sur ou d'artistes**

## **Artistes non numériques**

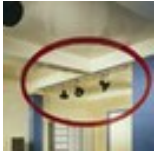

**Felice Varini**

Site personnel du peintre de l'espace tridimensionnel où l'on peut trouver un portfolio complet de ses interventions picturales dans le monde ainsi qu'une galerie des projets non réalisés permettant d'aborder le problème de la simulation des œuvres. L'artiste y expose également dans un texte court la démarche artistique qui est la sienne.

Lien: <http://www.varini.org/index.html>

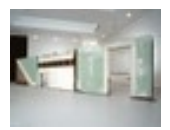

**Gordon Matta Clark**

Le site de la galerie David Zimmer propose un large éventail de l'œuvre de Gordon Matta-Clark.

Lien : [http://www.davidzwirner.com/artists/4/selected\\_works\\_1.htm](http://www.davidzwirner.com/artists/4/selected_works_1.htm)

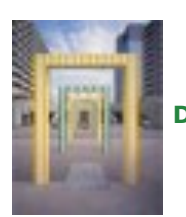

**Daniel Buren**

Site officiel de l'artiste avec une section rassemblant l'ensemble de ses interventions dans l'espace public ou semi-public. Un exemple permettant d'aborder les relations de l'œuvre à son espace d'accueil.

Lien : [http://www.danielburen.com/\\_\\_db1/3\\_oeuvres/oeuvres\\_permanentes\\_accueil.php](http://www.danielburen.com/__db1/3_oeuvres/oeuvres_permanentes_accueil.php)

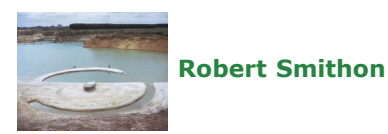

Site officiel de Robert Smithon, regroupant l'ensemble de son travail, des earthworks à ses dessins en passant par ses sculptures et ses photographies. Un ensemble de documents iconographiques très complets et duement légendés. Sont disponibles également des extraits de ses essais. (En anglais)

Lien: http://www.robertsmithson.com/index .htm

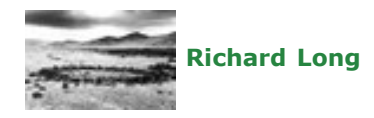

Site officiel de l'artiste qui recense un grand nombre de ses travaux de sculpture à partir de reproductions des œuvres originales. On y trouve également des exemples de ses Travaux-Texte et ses interventions lors d'expositions.

Lien : <http://www.richardlong.org/>

## **Artistes numériques**

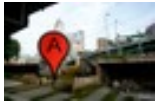

**Aram Bartholl**

On pourrait douter de la qualification de « numérique » de la démarche de Aram Bartholl, pourtant l'ensemble de son travail porte sur une réflexion autour du numérique. Transposant dans une réalité concrète des éléments emblématiques de la sphère virtuelle sous toutes ses formes, cet artiste vise à interroger les nouvelles formes sociales induites par les comportements numériques. Entre sculpture, street art et performance, le travail de Bartholl apparaît comme une forme subversive joyeuse. A noter par exemple le projet *Dead drop*, où l'artiste encapsule dans des murs de la ville des clés USB pour créer un circuit libre d'échanges de données en dehors des réseaux numériques du *peer to peer*.

Lien : <http://www.datenform.de/indexeng.html>

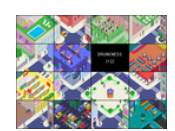

## **Net Artistes**

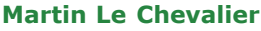

Martin Le Chevalier développe depuis la fin des années 90, un travail portant un regard critique sur les idéologies et les mythes contemporains. Arttiste numérique multiforme, ses supports vont du CDRom à l'œuvre en ligne. Les représentations qu'il propose de notre époque sont souvent constituées des outils et des processus qui la caractérisent. A citer notamment Vigilance 1.0, un jeu vidéo où nous endossons le rôle d'un surveillant face à ses écrans de contrôle, cliquant frénétiquement sur de minuscules personnages animés, espérant qu'ils aient commis quelques délits pour augmenter notre score. Une configuration simple mais pas simpliste pour aborder l'œuvre-jeu avec des élèves (application gratuite sur PC et Mac).

Lien :<http://www.martinlechevallier.net/vigilance.html>

## **Des textes**

svnesthésie í

**Synesthesie.com**

Le site <http://image.synesthesie.com/>se propose de publier un certain nombre d'articles réflexifs sur des

problématiques esthétiques contemporaines. Dans le cadre de ce dossier documentaire, il est à noter la lecture de :

*Le vidéographique, espace de la disparition.* Texte de Françoise Parfait

Lien : <http://image.synesthesie.com/parfait/index.htm>

*Le son contre l'image*. Texte de Alexandre Castant

Lien : <http://image.synesthesie.com/castant/index.htm>

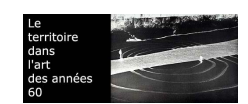

**Le territoire dans les années 60**

Compte-rendu textuels et iconographiques d'une Maîtrise sur l'idée de territoire dans les mouvements artistiques des années 60, sous la direction de Dominique Baqué.

Lien : <http://territoiresinoccupes.free.fr/art/accueil.html>

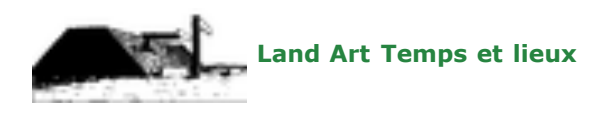

Land art, temps et lieux par Etienne Landais à propos de l'ouvrage sur le Land Art de Gilles Tiberghien Article paru dans Le courrier de l'environnement (n°24, avril 1995) .

Lien : [http://www.inra.fr/internet/Produits/dpenv/landac24.htm](http://%20http://www.inra.fr/internet/Produits/dpenv/landac24.htm)

## **Musées**

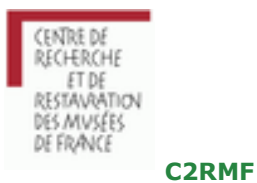

Site consacré aux technologies numériques au service de la restauration. Une partie propose d'accéder à une banque d'œuvres du patrimoine français (comme la Chambre à Arles de Vincent Van Gogh ou le Bain turque d'Ingres) en version très haute définition. La qualité exceptionnelle des reproductions permet de zoomer sur des détails à une échelle qui serait parfois invisible à l'œil. Un outil pertinent pour étudier entre autre avec les élèves le problème de la texture.

Lien: <http://merovingio.c2rmf.cnrs.fr/technologies/?q=fr/showcase>

# **Des ressources pour enseigner**

**Métier**

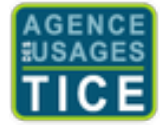

**Agence de l'Usage des Tice**

Support national de l'observation de l'usage des Tice dans l'enseignement. Un traitement transversal des

apports du numérique dans les pratiques d'enseignement et des approches disciplinaires. Quelques exemples de pratique en arts plastiques à partir de témoignages vidéo.

Lien : <http://www.cndp.fr/agence-usages-tice/>

[Lien arts plastiques : http://www.cndp.fr/agence-usages-tice/temoignages/l-infographie-nouvelle-source-d](http://www.cndp.fr/agence-usages-tice/temoignages/l-infographie-nouvelle-source-d-enseignement-en-arts-plastiques-1104.htm)enseignement-en-arts-plastiques-1104.htm

## **Ressources techniques**

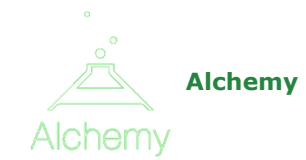

*Alchemy* est un projet logiciel *open source* de dessin vectoriel aléatoire explorant comment nous pouvons croquer, dessiner et créer sur un ordinateur à partir de nouvelles voies. *Alchemy* n'est pas un logiciel pour créer des travaux finis mais plutôt des croquis, des essais qui se focalisent sur les différentes étapes du processus créatif (poïétique). Expérimental par nature, *Alchemy* laisse votre pensée visuelle explorer les formes à sa guise à partir de choix conscients qui s'opèrent sur des propositions aléatoires. Un outil numérique qui rentre dans une articulation avec la didactique des arts plastiques de façon extrêmement pertinente.

#### Lien : <http://al.chemy.org/>

Voir également à ce sujet la conférence donnée par Nicolas Bouillard sur une transposition didactique possible à partir de l'utilisation de ce logiciel :

Lien : <http://www.educnet.education.fr/arts/actualites/le-dessin-aleatoire-avec-alchemy-transposition-1>

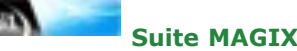

*Magic Academic Suite 3* est un ensemble de logiciels de création multimédia destiné à la création musicale, à la retouche photo et au dessin vectoriel ainsi qu'au montage vidéo. Ce produit est reconnu d'utilité pédagogique (RIP). Cette suite logicielle est composée de :

- Magix Music Maker 17
- Magix Photo & Graphic Designer 6
- Magix Video Deluxe 17 Plus
- Lien : <http://www.magix.com/fr/>

© Copyright, Lettre proposée par la DGESCO en partenariat avec l'Inspection Générale des Arts plastiques.